## OOPS: Object Oriented Prediction System

The evolution of the IFS code in the coming 3 years – synthesis of the « OOPS day »

*This talk has been prepared by C. Fischer, freely extracting material and summarizing the talks and discussions that have taken place at ECMWF on the November 18th 2009*

## Why to re-arrange the IFS code ?

- The IFS code has reached a very high level of complexity. However, most configurations and options are set up and defined globally from the highest control level down.
- The maintenance cost has become very high.
- $\bullet$ New cycles take longer and longer to create and debug.
- $\bullet$  There is a long, steep learning curve for new scientists and visitors.
- It is becoming a barrier to new scientific developments such as long window weak constraints 4D-Var.
- Some algorithmic limitations:
	- Entities are not always independent  $\Rightarrow$  H^t R−1 H is one piece (jumble) of code.
	- The nonlinear model M can only be integrated once per execution  $\Rightarrow$ algorithms that require several calls to M can only be written at script level.

## IFS growth: unfortunately, it's not an investment: It's growth of costs, not of benefits.

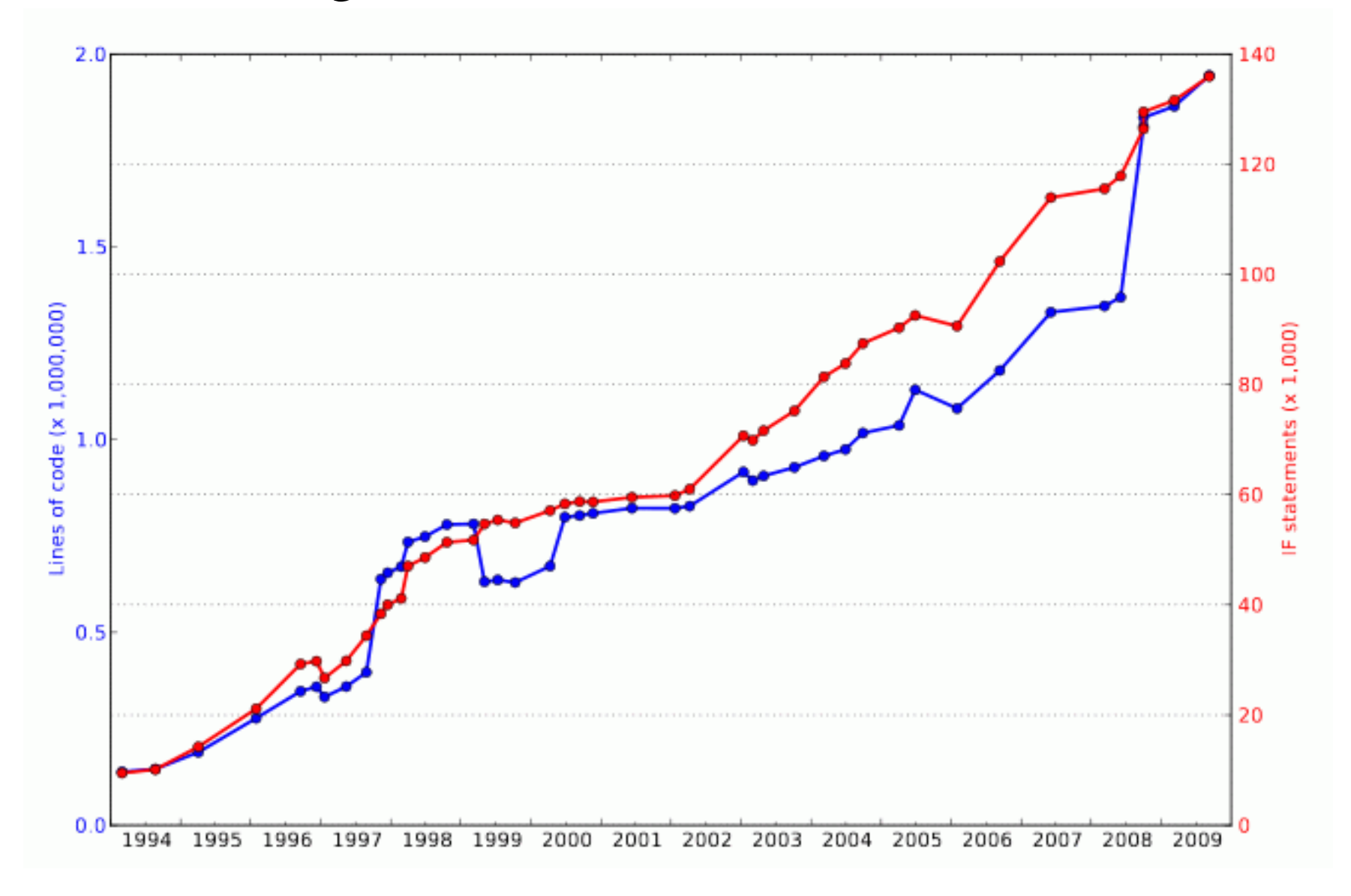

## Modernizing the IFS

- Re-assess « modularity »:
	- – Define self-sufficient entities that can be composed, that define the scope of their variables (avoid « bugpropagation  $\gg$ ) => requires a careful understanding and definition of their interface
	- Avoid as much as possible global variables
	- – Will require to widen the IFS coding rules and *break the « setup/module/namelist » triplet paradigm*
- Information hiding and abstraction

The above leads to *object-oriented programming*

## Basics about OO-programming

- One key idea of Object-Oriented programming is to organize the code around the data, not around the algorithms.
- The primary mechanism used by object-oriented languages to define and manipulate objects is the class
- Classes define the properties of objects, including:
	- –The structure of their contents,
	- The visibility of these contents from outside the object,
	- The interface between the object and the outside world,
	- What happens when objects are created and destroyed.

## More basics about OO

- Encapsulation: content+scope of variables+interfaces (operators) put altogether
- Inheritance: allows more specific classes to be derived from more general ones. It allows sharing of code that is common to the derived classes.
- Polymorphism/Abstraction: ../..

## Even more basics about OO

- Polymorphism: refers to the ability to re-use a piece of code with arguments of different types.
- Abstraction: refers to the ability to write code that is independent of the detailed implementation of the objects it manipulates. It allows algorithms tobe coded in a manner that is close to their mathematical formulations.

## Abstraction: Incremental 4D-Var

 $\mathcal{F}$ 

void incremental\_4dvar(CostFunction4dvar & J,  $\frac{1}{x}$  compute inital cost and gradient<br>ControlVariable & x,  $\frac{dx}{dx} = 0.0$ ;<br>Observation & v. J.simul(dx.gx.zi0):  $int & nouter$  ) {

```
ChangeVariableSgrtCovar chavar(1, *J.B);
double zi0. zi1int jout:
int ctlsize = J.B\rightarrow c \vee e \vee c \vee f:
ControlVector dx(ctlsize), gx(ctlsize),
                  da (ct | size):
dx = 0.0
```

```
da = 0.0:
Trajectory traj (J. hmop4d \rightarrow get_{\text{nstep}}());
```

```
for (jout=0; jout < nouter; jout + ) {
```

```
Departure * ydep:
ydep=J. get=R()->get-dep('ombg');
```

```
Observation * yeav;
yeqv=y. clone ("obsv");
```

```
// Setup trajectory and departures
```

```
ControlVariable xwork(1, x. get()[0]);
J.get_hmop4d().nl(xwork,*yeqv,traj);
ydep \rightarrow diff (*yeqv, y);
if (jout = 0) ydep->putdb();
traj.set(da);traj.set(*ydep);J. settraj (traj, chavar);
```

```
// CG Minimization
CG(J.dx.gx.4):
```
// Compute final cost and gradient  $J.$  simul  $(dx . gx . zi1)$ :

```
// Form increment and analysis
// in physical space
Increment * dxtmp:dxtmp=J. get.B()->get_inc();
IncrementalControlVariable xinc(1,*dxtmp);
chavar.vect2var(dx,xinc);
*xinc.get() = *xinc.get() + *x.get();
da = da + dx:
```

```
// Final diagnostics
ControlVariable xwork(1, x.get())[0]):
```

```
Observation * yeav:
yeqv=y.clone("obsv");
J.get_hmop4d().nl(xwork,*yeqv,traj);
Departure * vdep:
ydep-J.get_R()->get-dep("oman");
ydep \rightarrow diff (*yeqv.y):
ydep \rightarrow putdb();
```
CECMWI

# Toy OOPS

- 'Toy' data assimilation system to try out Object-Oriented programming for IFS
- Abstract Part
	- – Code the algorithm in terms of base classes which serve to define interfaces to the data structures & functions
		- can be compiled separately
- Implementations
	- – Code Lorenz and QG models in terms of derived classes from the base classes which define data structures and functions
		- without change of abstract part

## Toy OOPS implementations

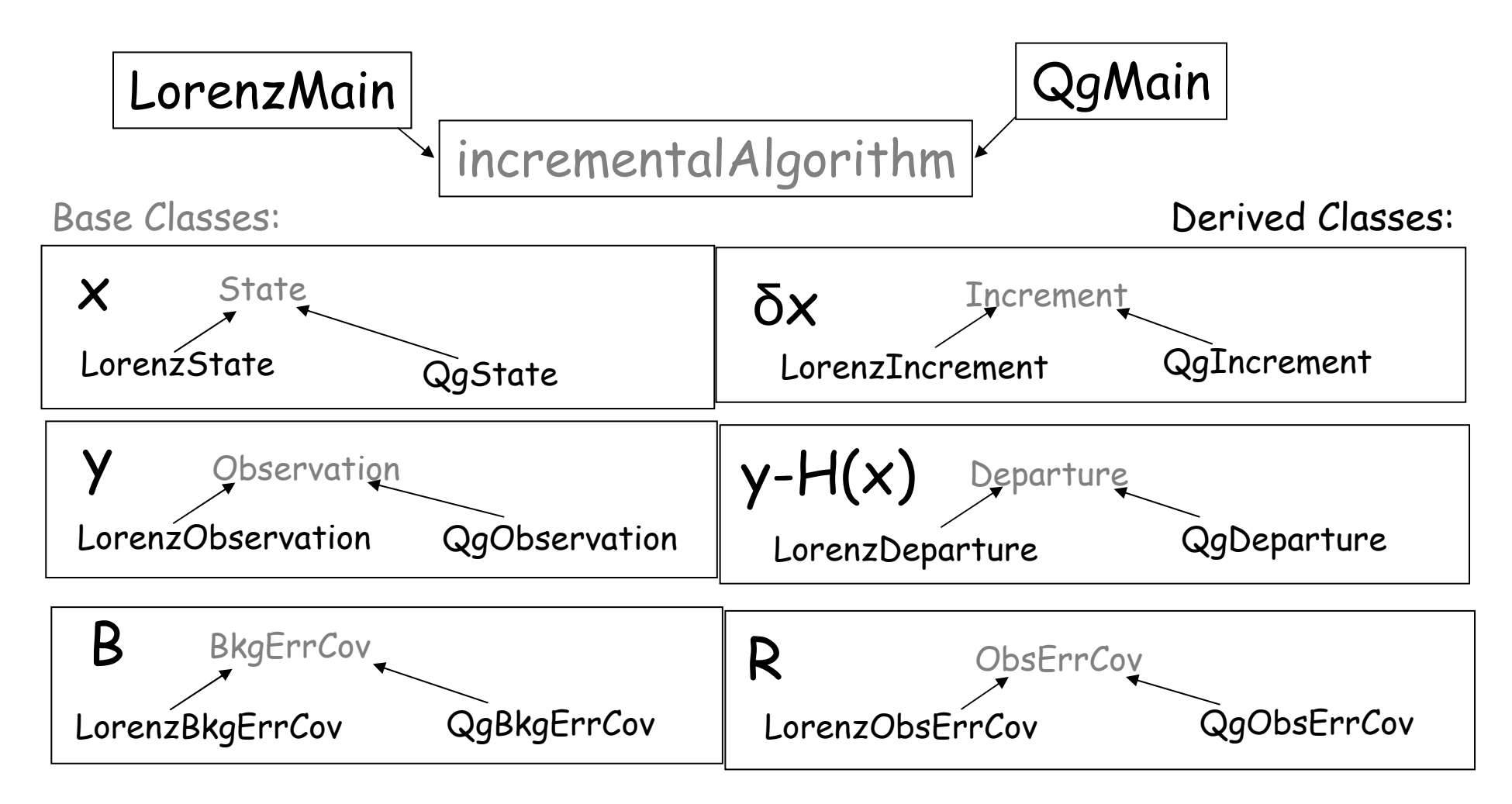

# Testing of Toy OOPS

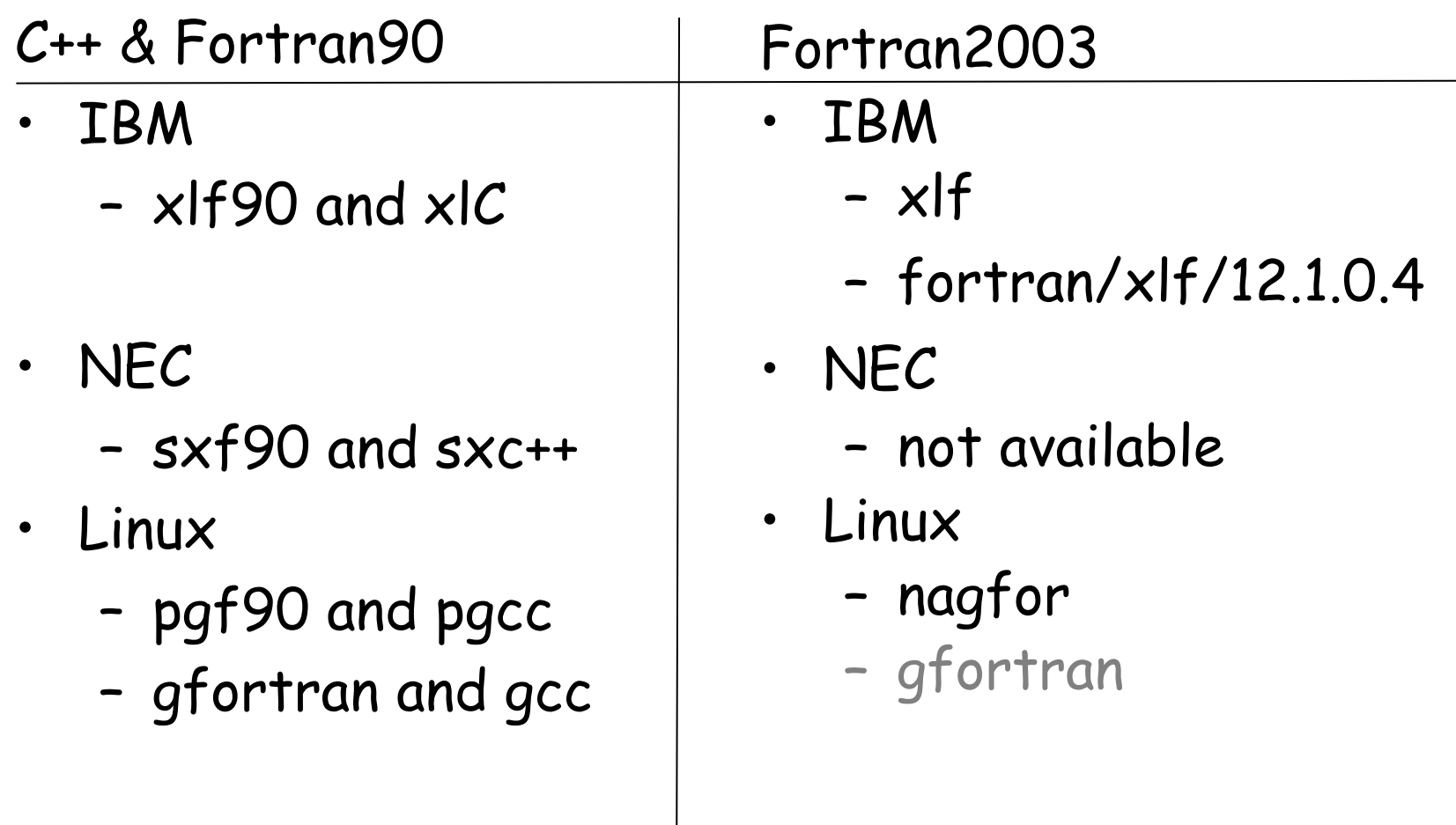

## Toy OOPS Summary

- Demonstrate writing a data assimilation algorithm in Demonstrate writing a data assimilation algorithm in abstract terms such that each part is easily identifiable and switching one part does not mean complete code re-write
- Mixed C++/Fortran90 technically OK
- Compute done in F90 so Gflops same as now
- By design OO layer at top level for data structure<br>and algorithm definition
- Improve IFS interface to ODB very suitable for OO

# IFS : a 'F90 / C++ sandwich'

```
Main program: master.F90 calls mpl_init etc.
```

```
Control layer in C++ : IFS_main
Abstract part: IncrementalAlgorithm.cpp, Stepo.cpp, Hop.cpp,
                State.cpp, Increment.cpp, etc.
IFS specific: IFS_State.cpp, IFS_Increment.cpp, etc.
```
Computational parts in F90:cpg.F90, callpar.F90, rttov.F90 etc.

## Polymorphism

 $\bullet$   $\blacksquare$   $\blacksquare$  **ODB retrievals in H (hop.F90), H (hoptl.F90), HT (hopad.F90) depend on the observation type (see ctxinitdb.F90)** 

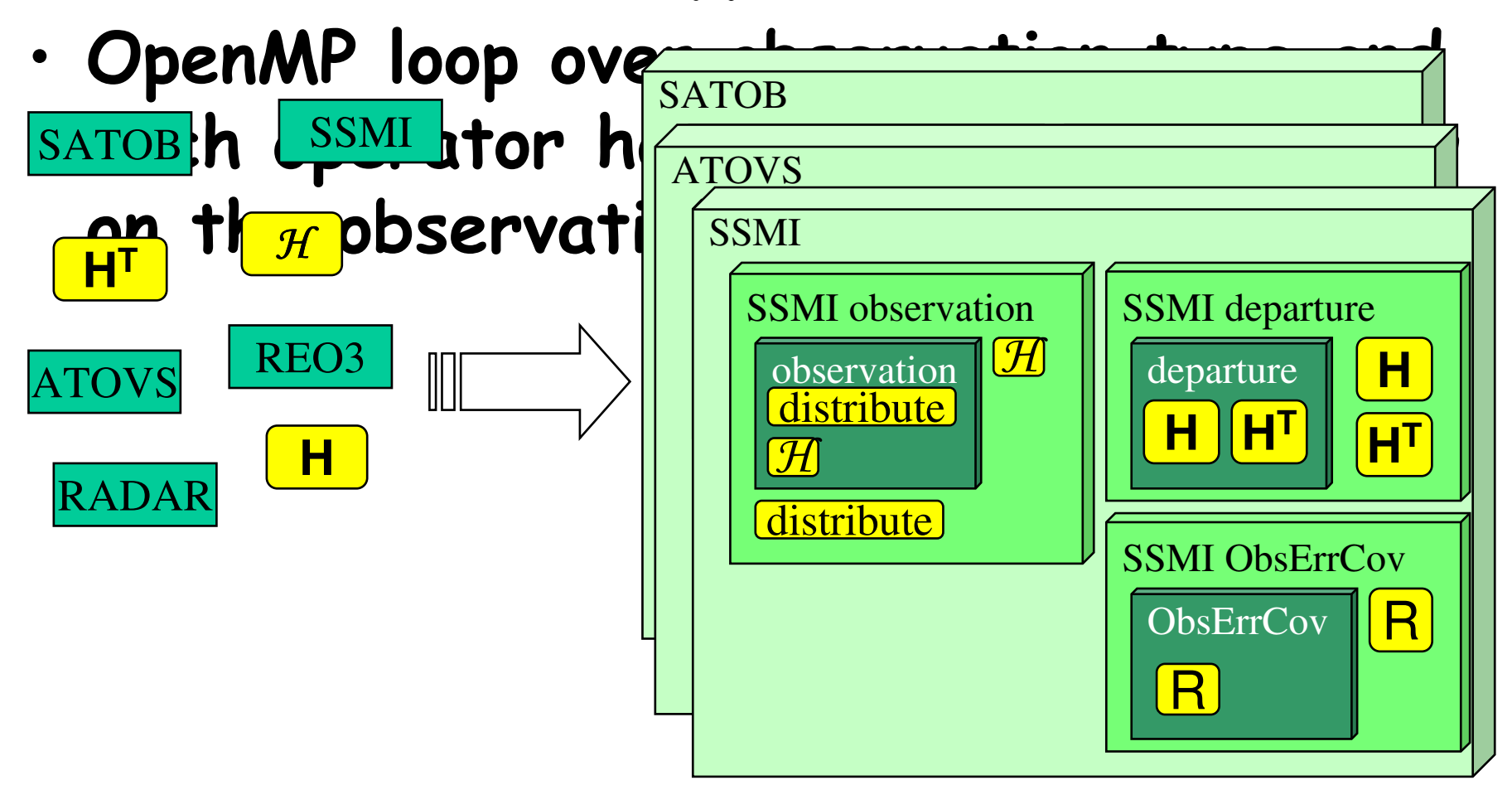

## What have we learned from the toy system so far ?

- The basic design seems appropriate for our purpose.
- Data assimilation algorithm can be made independent from the model.
- The same basic design can be implemented in Fortran 2003, C++ or a mixture of C++ and Fortran 90. F2003 compilers are still rare (and we are debugging them …). OO programming in C++ requires fewer lines of code than Fortran, but *Fortran developers will need getting used to its syntax*.
- Tools (debugger, traceback, profilers, MPI, etc...) work for all languages.
- Performance should not be an issue since we only re-code the control level where almost no computing time is spent.

## Transition from IFS to OOPS

- The main idea is to *keep the computational parts of the existing code and reuse them in a re-designed structure* => this can be achieved by a top-down and bottom-up approach.
- From the top: Develop a new modern, flexible structure => *Expand the existing toy system*.
- From the bottom: *Move setup, namelists, data and code together*.
	- Propose new coding guidelines to that effect,
	- Everybody participates by applying it to the part of the code they know.
	- Create self-contained units of code.
- C++/F95 breaking levels: STEPO and COBS/HOP
- Put the two together: Extract self-contained parts of the IFS and plug them into OOPS => this step should be quick enough for versions not to diverge.

## Afternoon session: questions and discussions …

- coding required, but the first to develop should then teach the •What language ?: combination  $C++/F95 \implies$  some training on  $C++$ others
- User interface:
	- Xml files: incremental rather than full-default; no more namelists after OOPS !!!
	- Must preserve the facility to read in model parameters from a model input file (like with  $\langle$  FA  $\rangle$  files; for LAM at least)
	- Interface with Python: possible collaboration with MF's « VORTEX » project
	- Change the S.C.R. tool at ECMWF ?: maybe move to Subversion (already used by Hirlam & M.O. / possibility to have HTML on-line extension)
- Documentation: needs to remain at a reasonable level (clean codeis « auto-documentary »)

## Afternoon session: follow-on …

- At which level to split OO and standard F ? How far should OO gointo the IFS ?:
	- Start with D.A. control; assess the interior of the forecast model(s) later (NL, TL, AD) => timestep organization, externalize physics ?, phys/dyn interface, timestep 1 specificity
	- Break STEPO, make GP buffers the natural vehicle for initializing and passing model data at OO-level (spectral transforms and data become an « optional » entity within the models)
	- Later on, define grids and interpolators as Objects (both « base objects » and  $\triangleleft$  instantiated objects  $\triangleright$ )
- High-level entities: ocean v/s atmospheric model, EPS and singular vector computation, EnsDA
- For « bottom-to-top » approach: write *guidelines* for helping developers to identify their entities

# Opportunity v/s risks

### •**Opportunity**:

- Move towards a more "modern" code, sharing more concepts with other system/I.T. codes
- Guidelines for the bottom-to-top approach will force a general and rather drastic review of the existing code (and options in the code) => some rarely used Research options may disappear !
- Develop new configurations of the assimilation at the OO-level: NL cost function, hybrid, filters, …
- Review of the obs operator interfacing, based on a scientific identification of the operators, while totally hiding the ODB database structuring (at the scientific level of the code)
- Some commonly defined, if not shared, low-level tools of the (otherwise Project-own) user-to-model interface

#### $\bullet$ **Risks**:

- Long-lasting efforts that may never end in practice ?
- Some bets are implicit: future of Fortran programming in Met' HPC code; actual benefit of OO-concepts once implemented in the whole of the IFS
- A rather tricky transition period to be organized, but the switch would be "at once" with no backward compatibility (of code)  $\Rightarrow$  Research developments will need to be separately adapted
- Impact on MF and Partner's applications: especially LAM code

## Impact on home/partner applications: a first glance

### • **LAM: re-organization of LELAM key**

- Jb code & control vector handling
- General strategy for how to arrange LAM specificities in the context of OO (inheritance, polymorphism, … *or some « dirty » tricks to negotiate with ECMWF* ?)
- Handling of spectral space data in the model & new implementation strategy for biperiodization needed ?
- « revival » of LRPLANE in the spirit of modular interpolator code
- **MF's own 4D-VAR multi-incremental sequence:** adaptations of Arpège specifities & question of shared C++ assimilation control level
- $\bullet$  **adaptation of Full-Pos/e927 with a well-defined interface for OOPS (2-3 possible strategies, to be further decided)** => ideally, one should be able to almost code the sequence « global forecast  $+ e927 + LAM$  forecast » within one C++ piece of code
- **Keep the possibility to set up the model parameters by reading from a model input file** (923, (e)927, Arpège and LAM forecasts)
- $\bullet$  **DFI code**: Jc-DFI but also regular D.F. initialization in global or LAM models(state vector is both input and output)
- •**CANARI**